# Cheatography

# WP-CLI Database Functions Cheat Sheet by Wirehead [\(wirehead\)](http://www.cheatography.com/wirehead/) via [cheatography.com/141346/cs/30278/](http://www.cheatography.com/wirehead/cheat-sheets/wp-cli-database-functions)

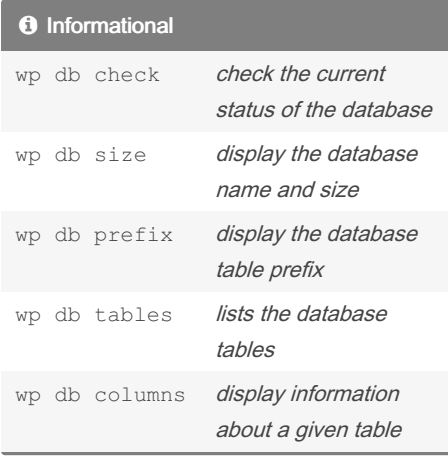

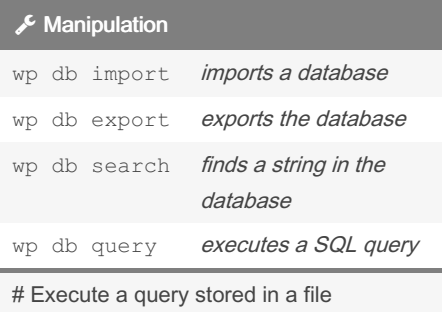

\$ wp db query < debug.sql

# Execute a query from prompt \$ wp db query '<query>'

## *I*  $\mathbf{F}$  DB Functions

This sheet is a quick reference of the commands available to operate with and manipulate within a Wordpress database using wp-cli.

### EXAMPLES

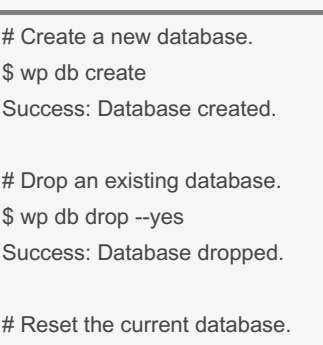

\$ wp db reset --yes Success: Database reset.

# Execute a SQL query stored in a file. \$ wp db query < debug.sql

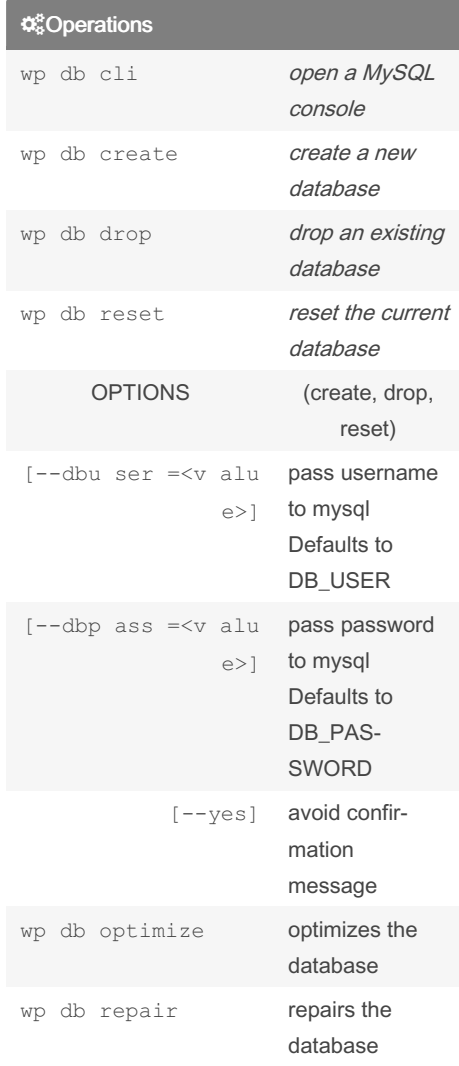

#### <sup>O</sup> Quick Help

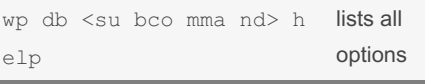

This will provide further options and parameters available for the command and subcommand specified. The technique is applicable throughout the wp-cli.

By Wirehead (wirehead)

[cheatography.com/wirehead/](http://www.cheatography.com/wirehead/)

Published 21st December, 2021. Last updated 21st December, 2021. Page 1 of 1.

Sponsored by Readable.com Measure your website readability! <https://readable.com>